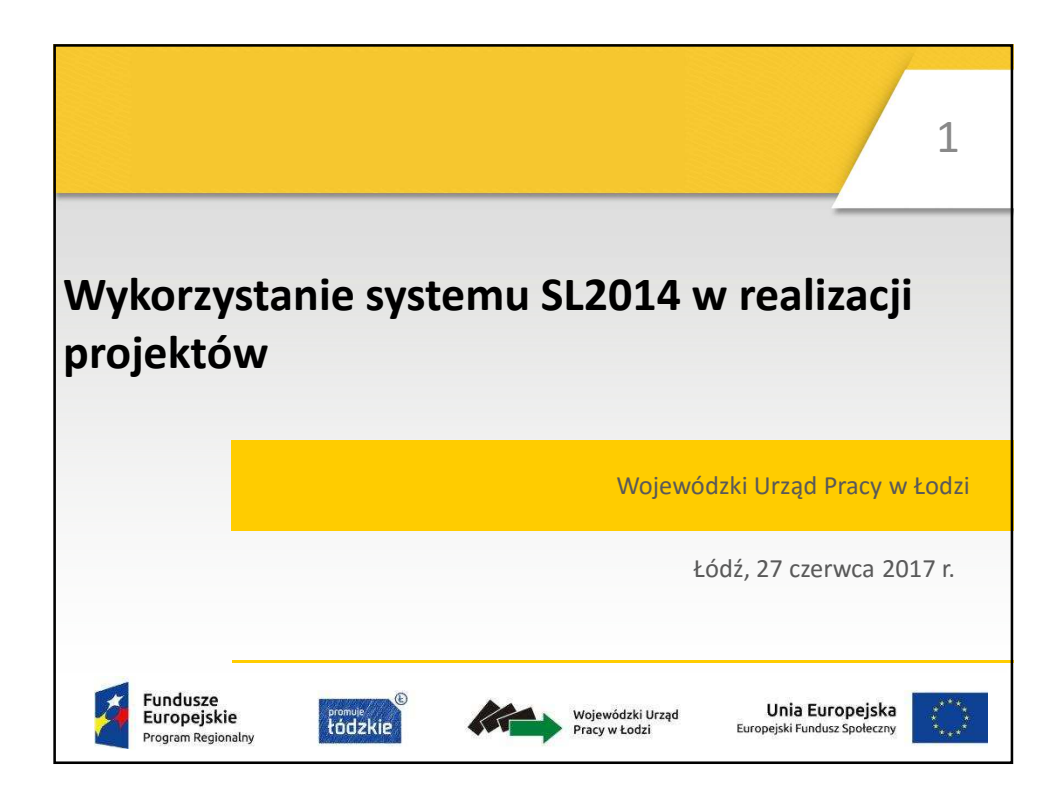

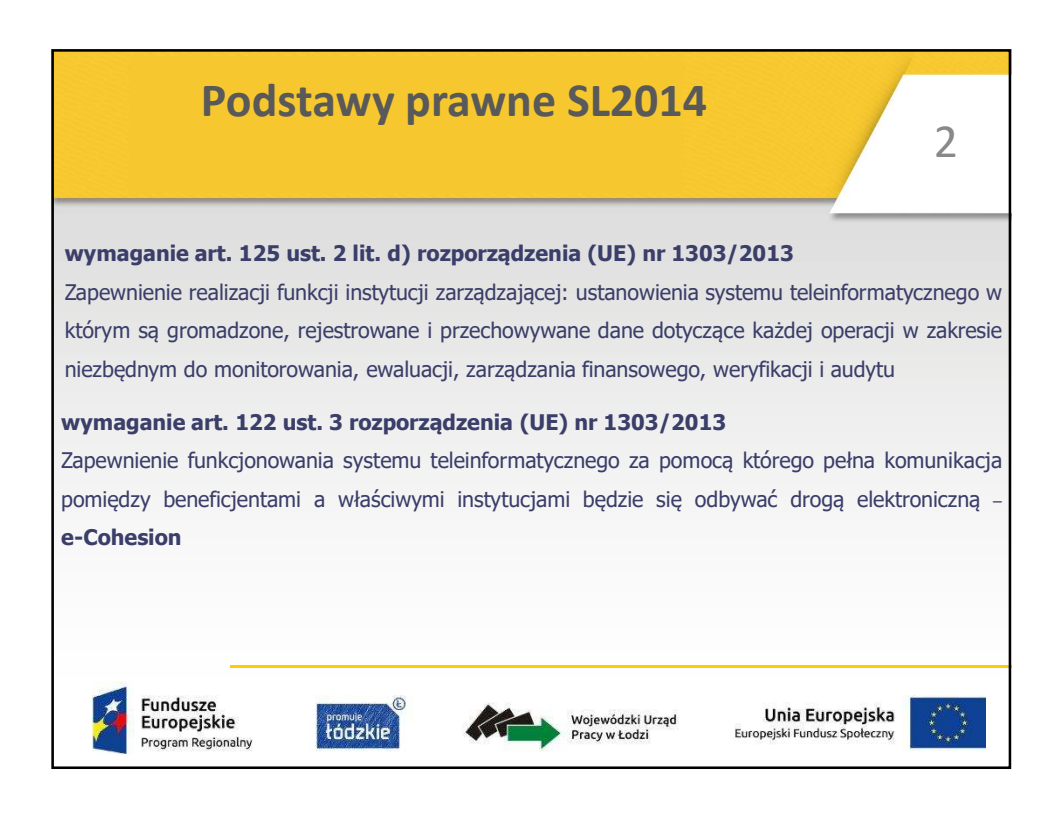

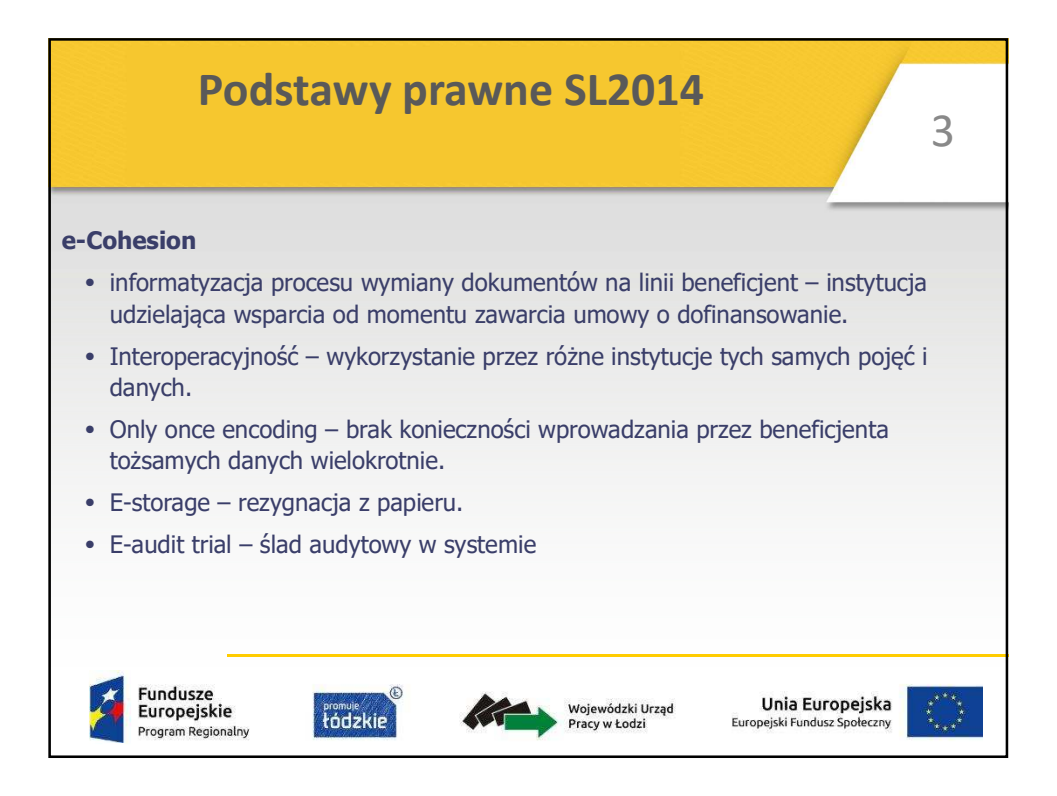

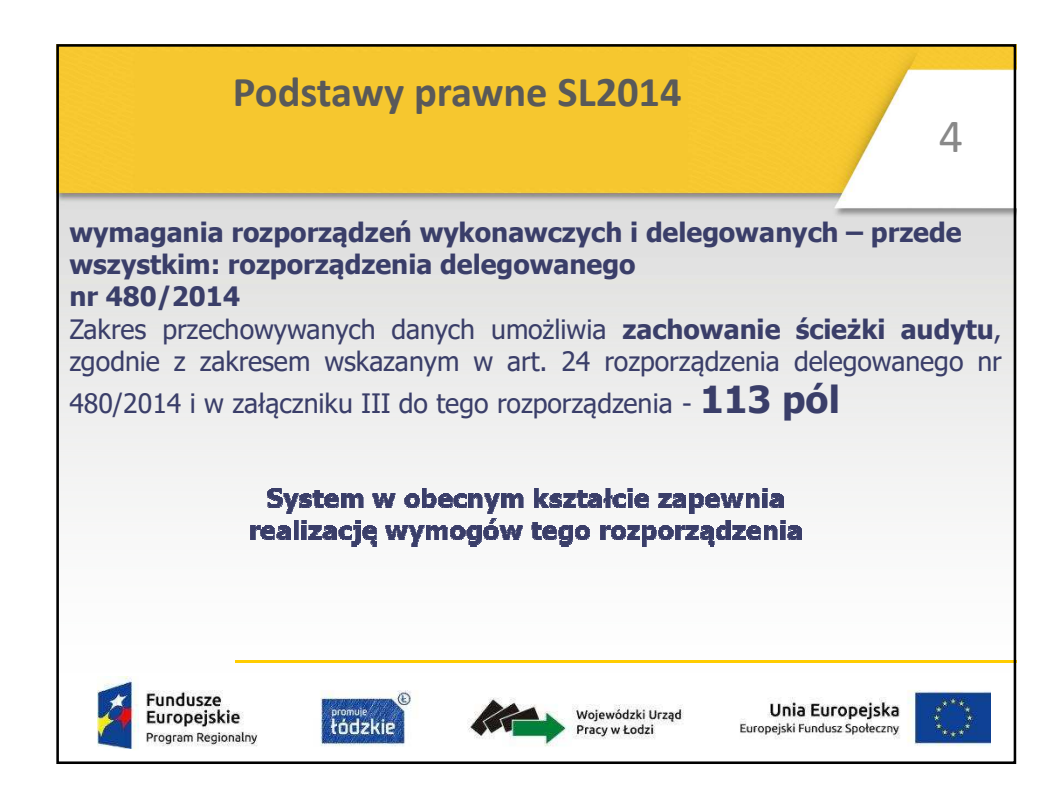

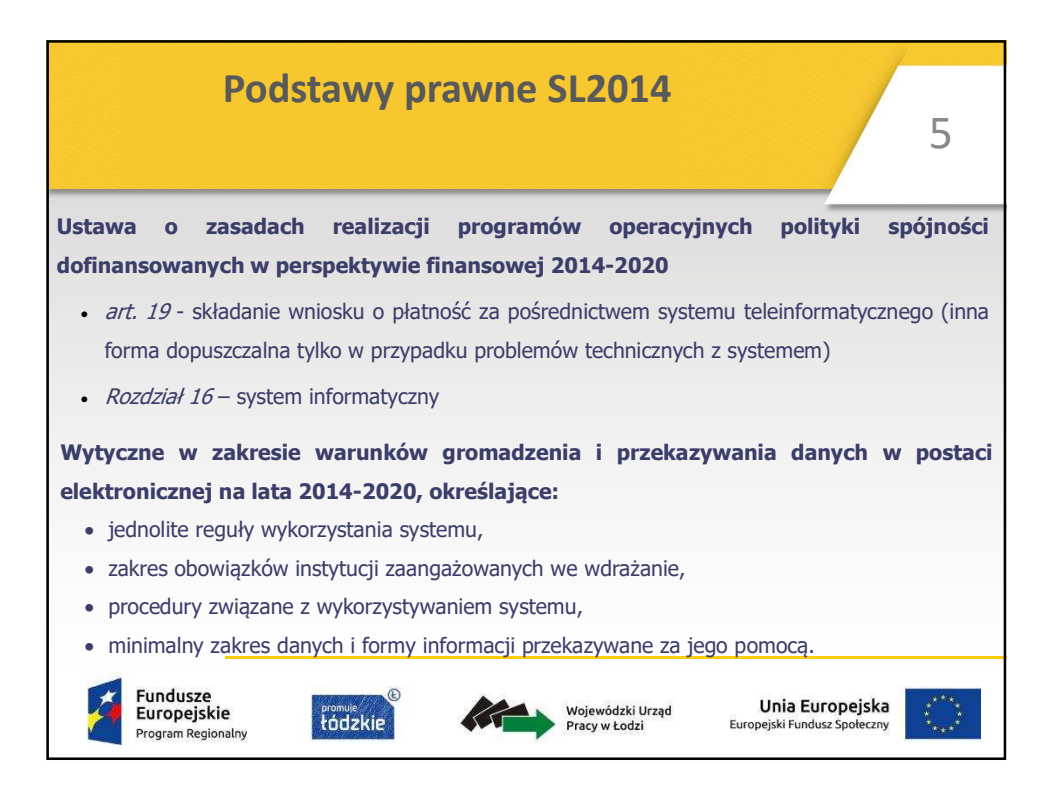

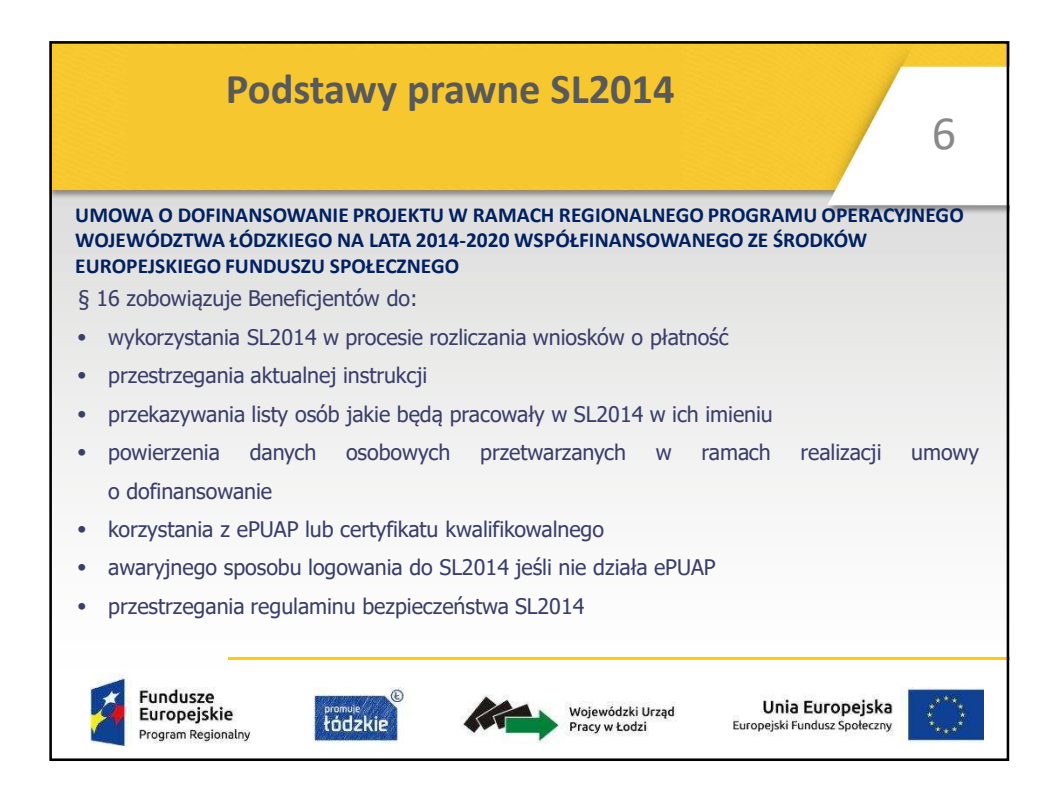

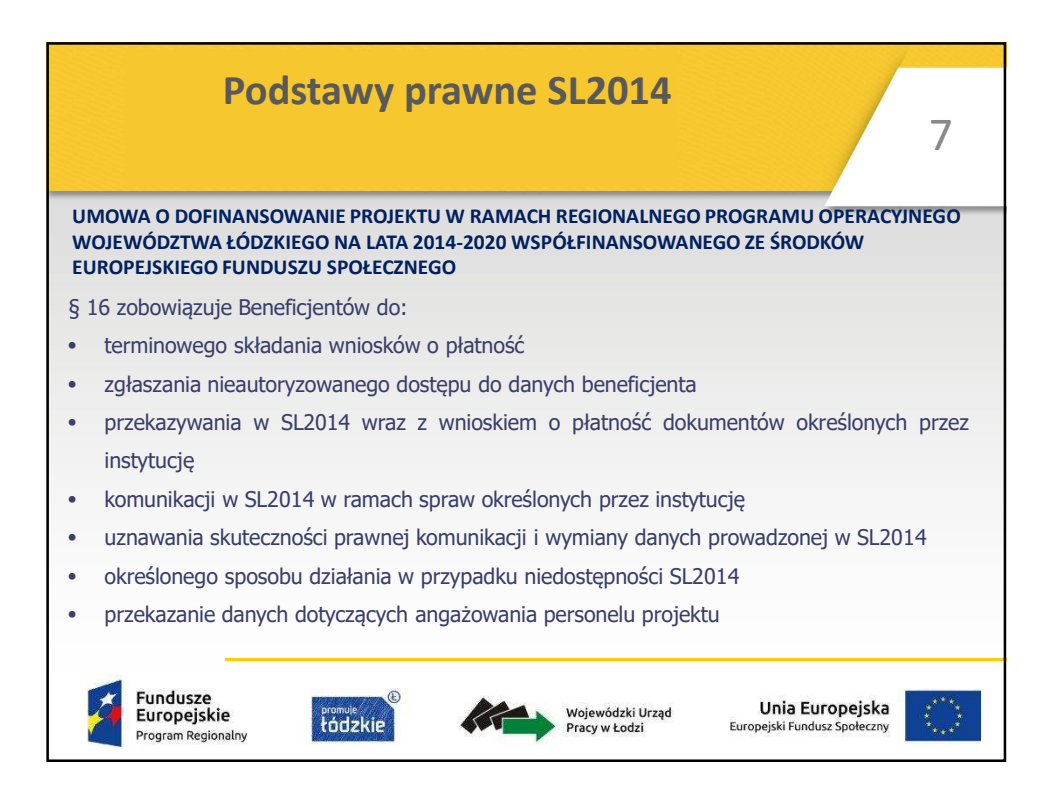

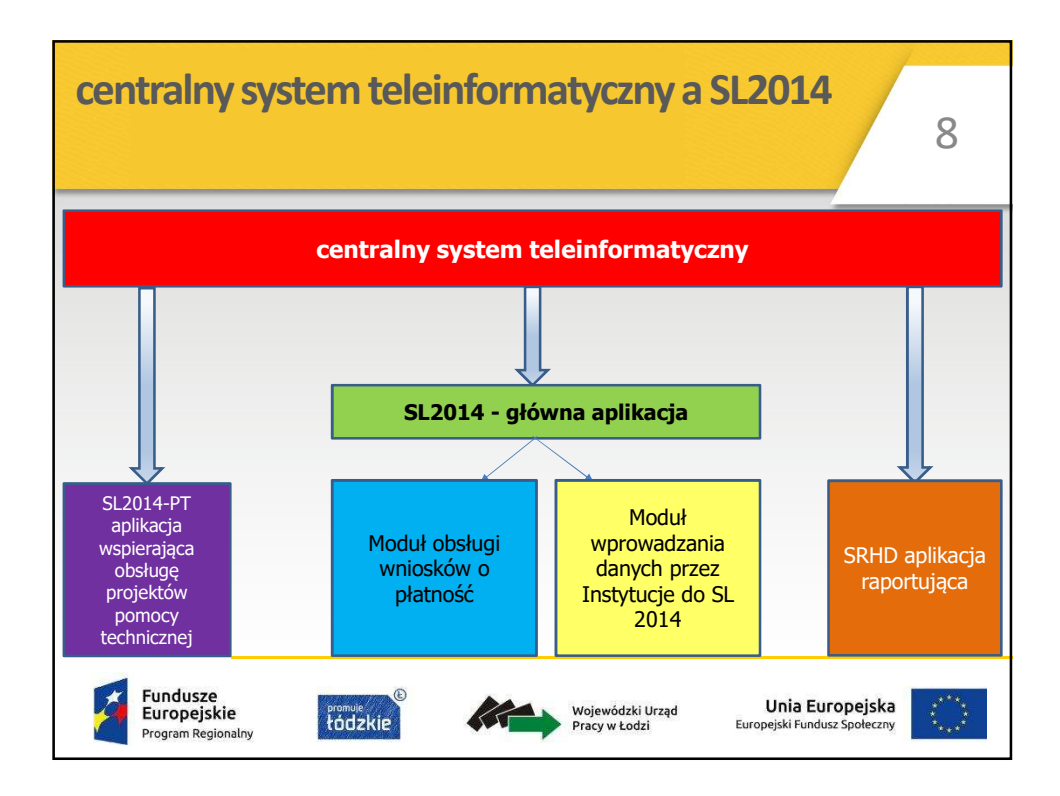

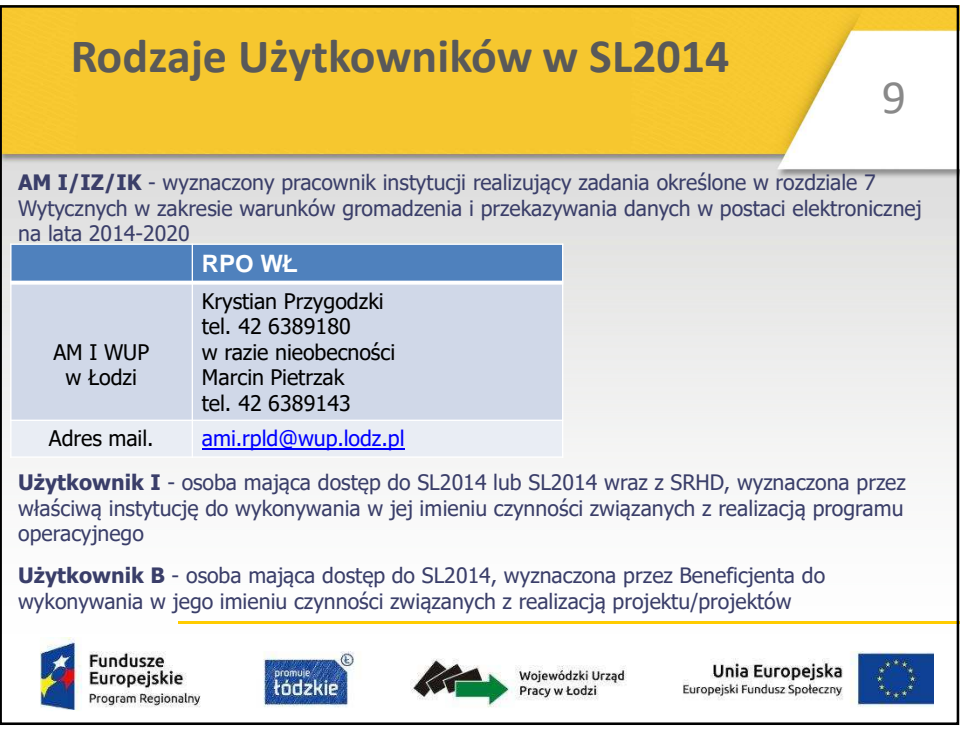

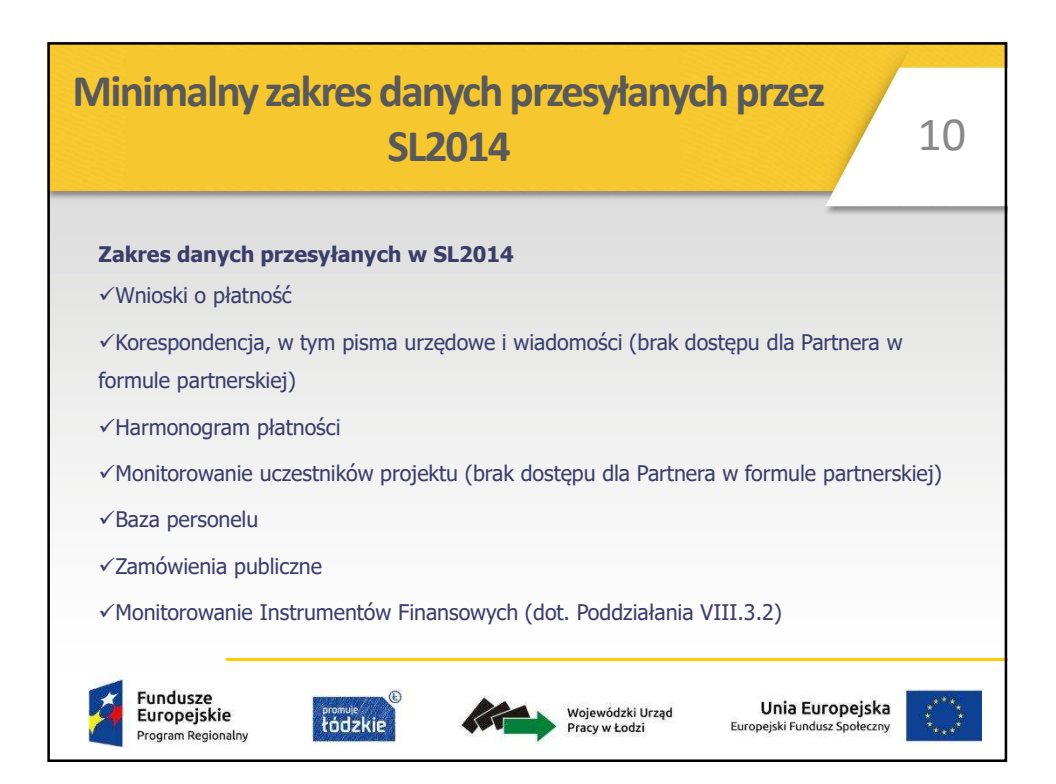

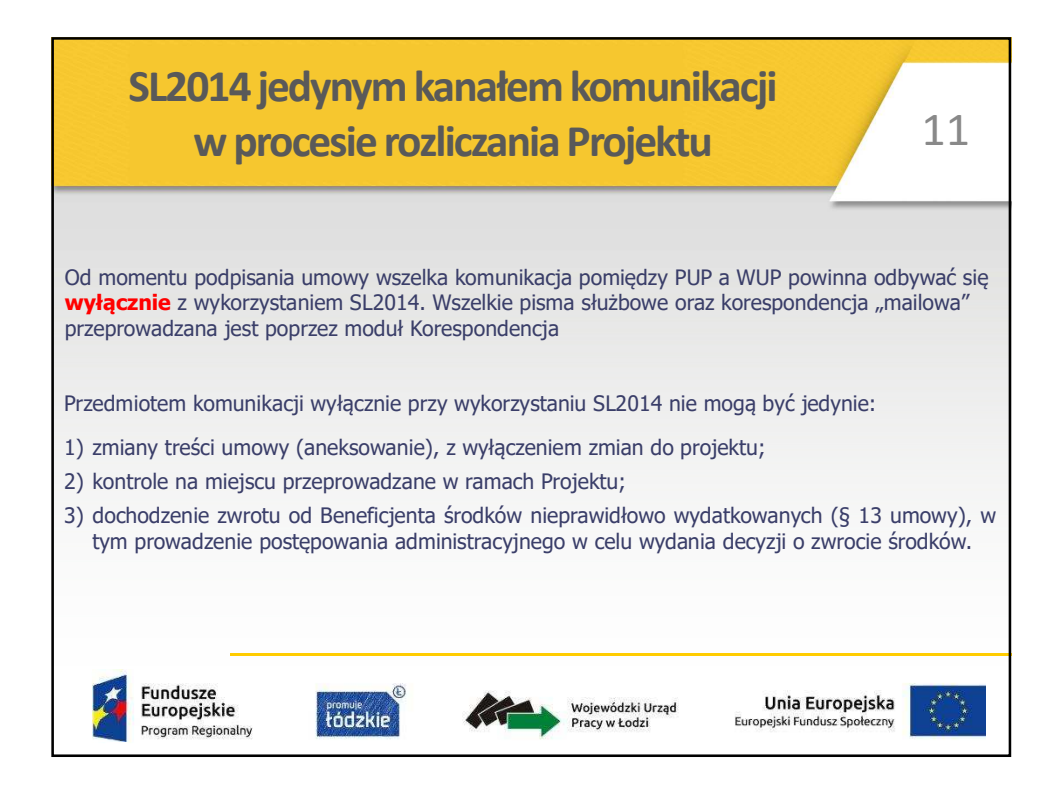

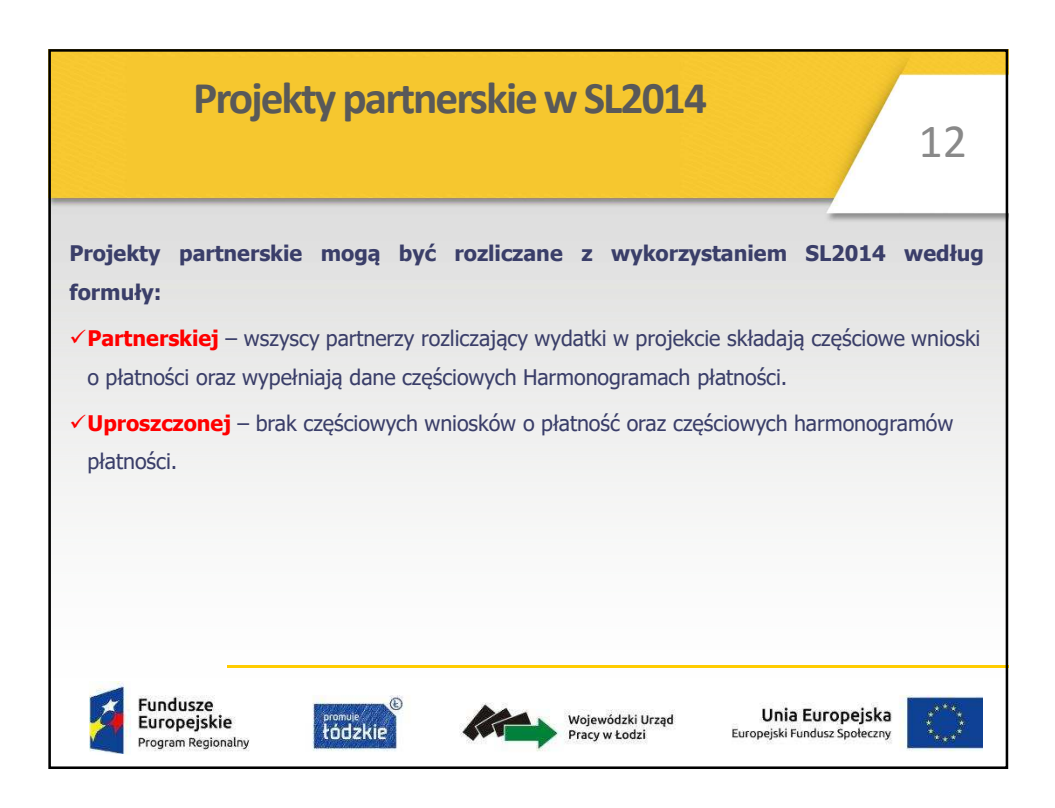

6

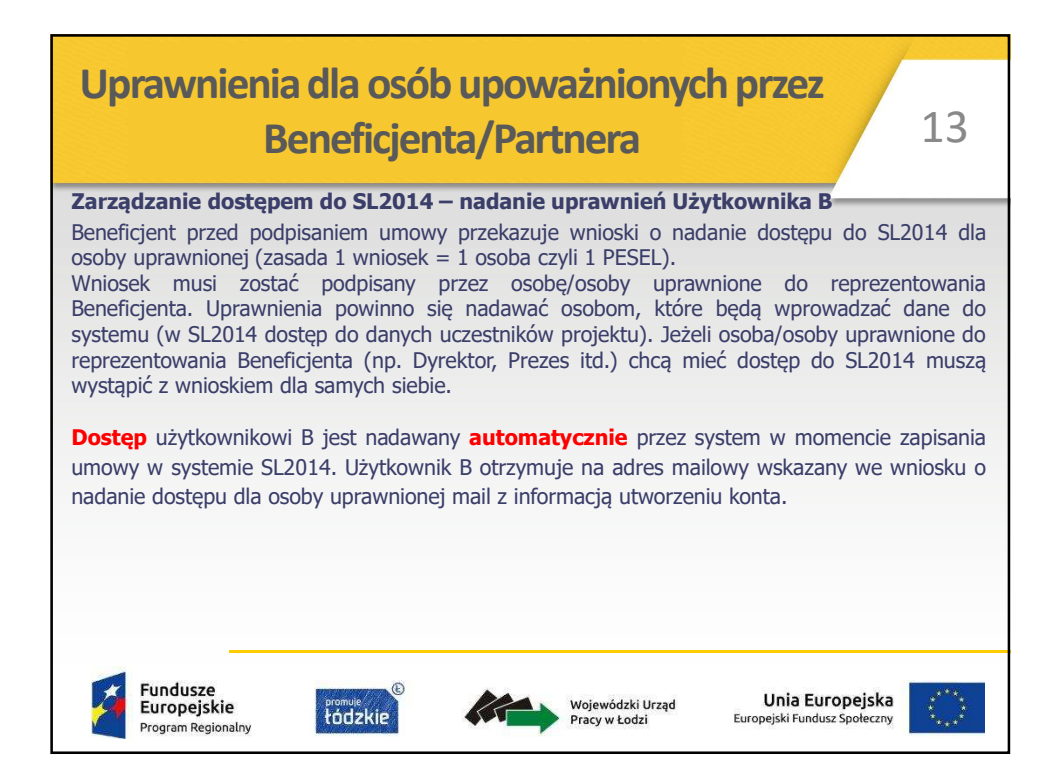

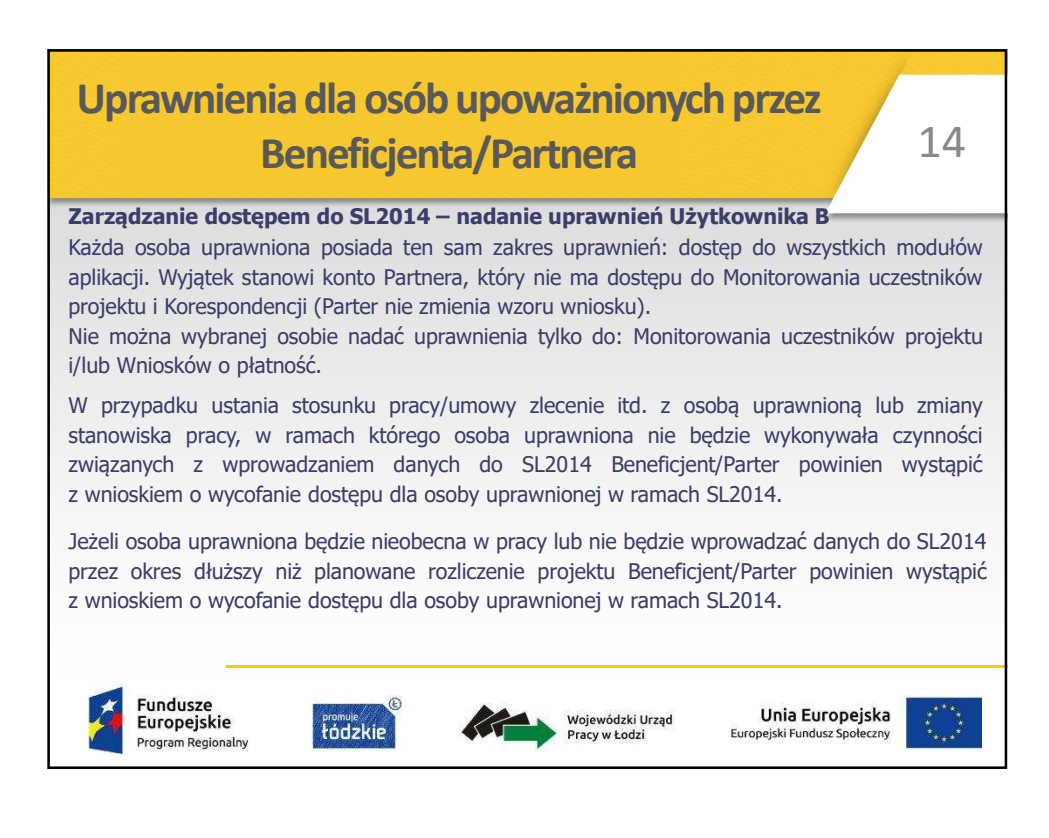

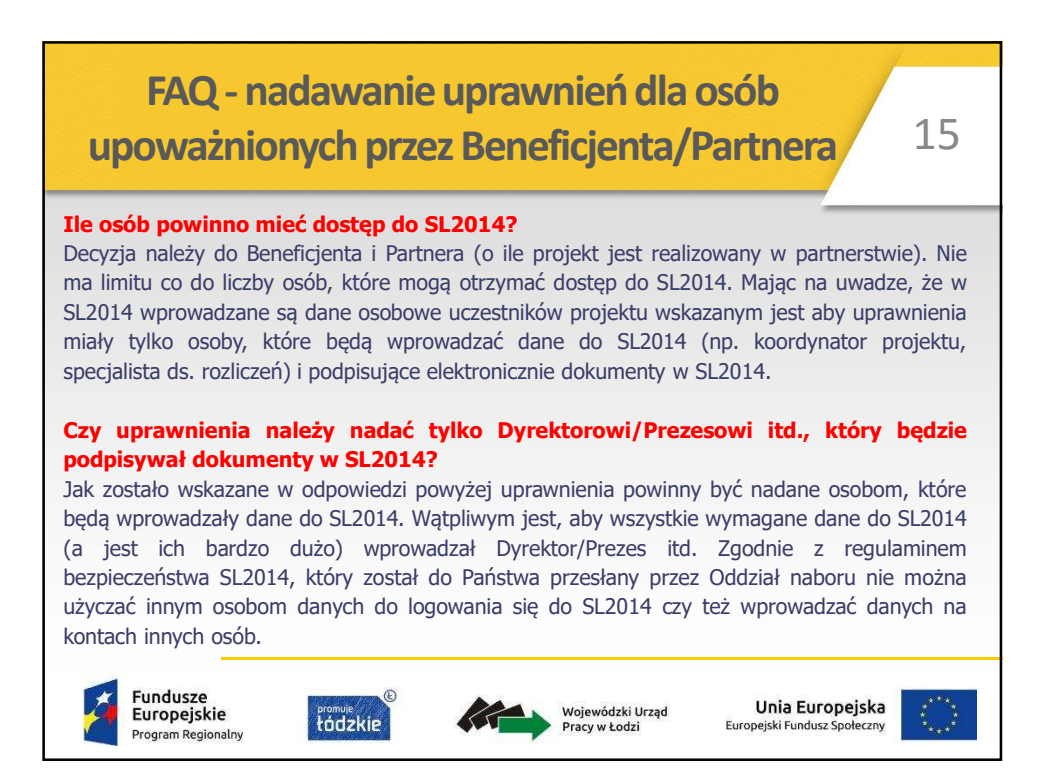

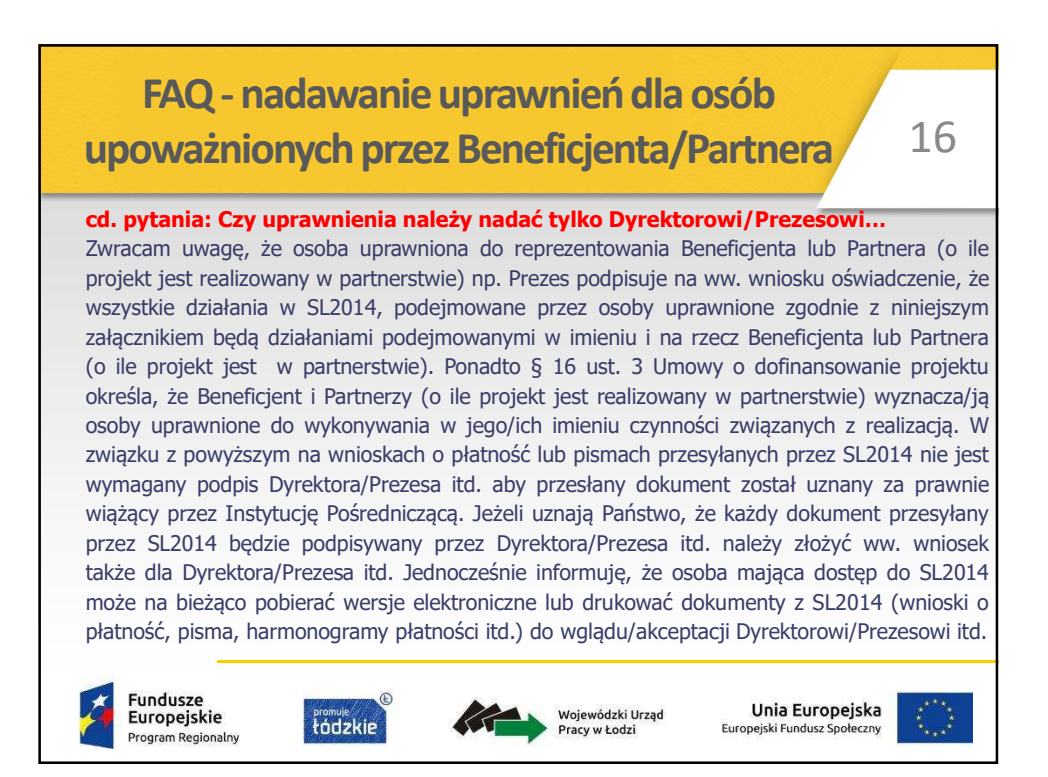

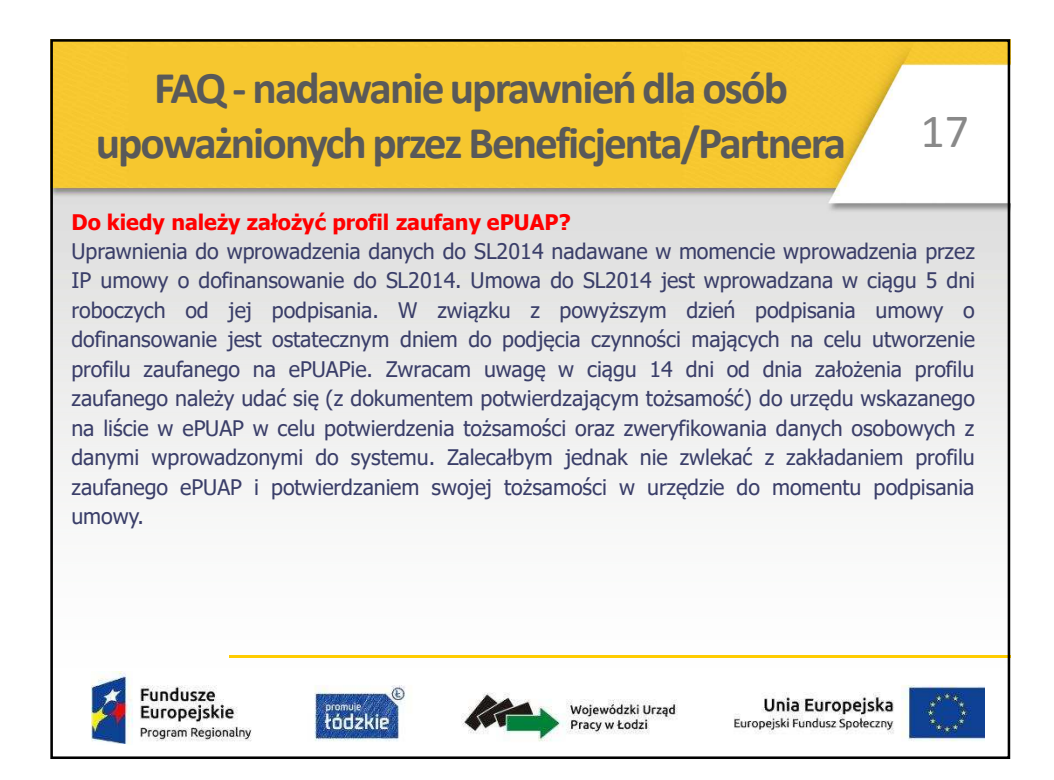

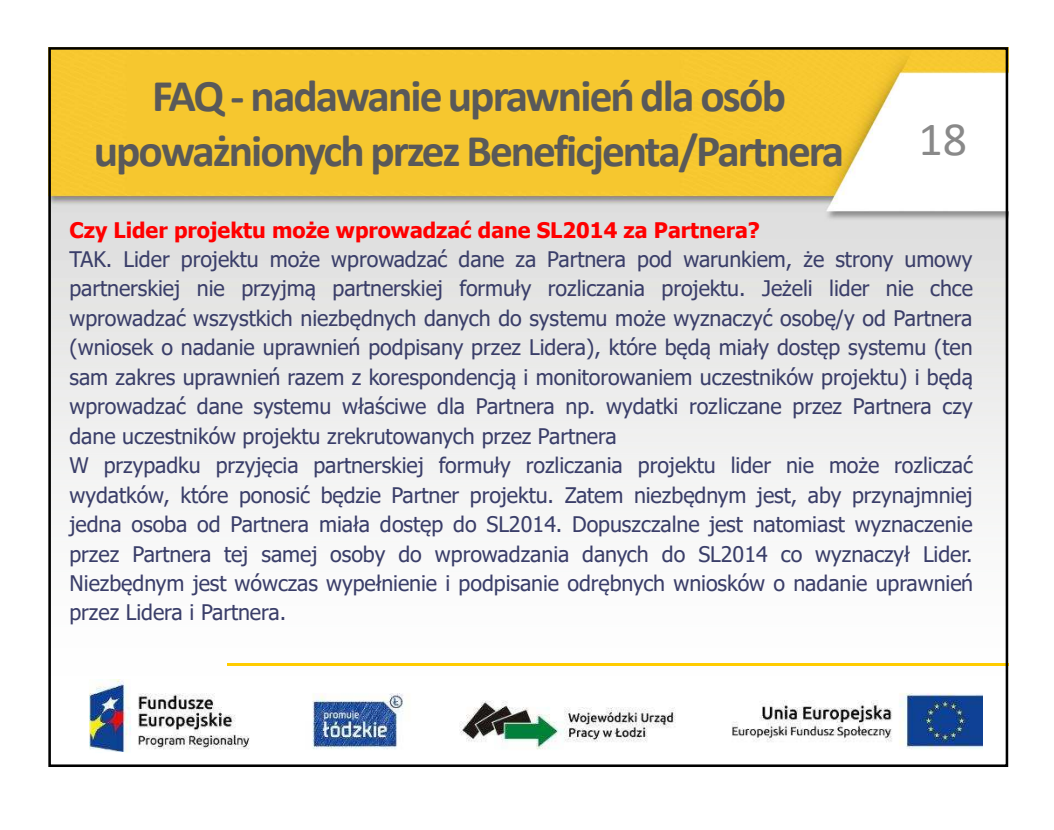

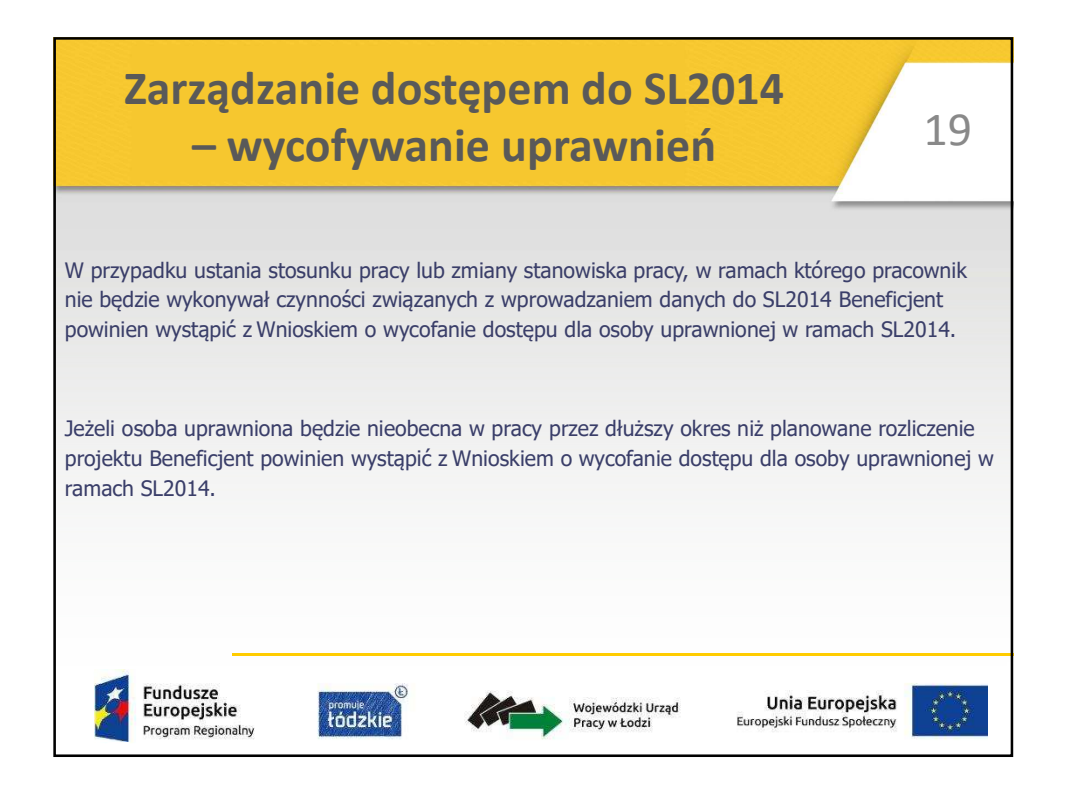

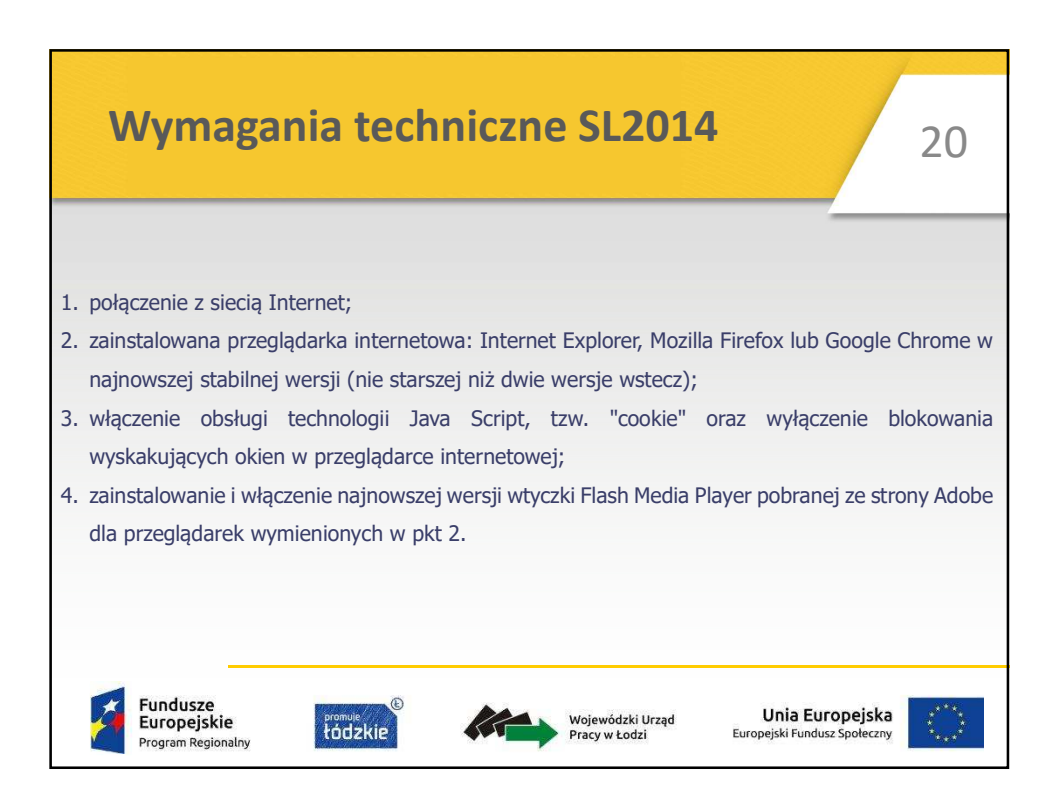

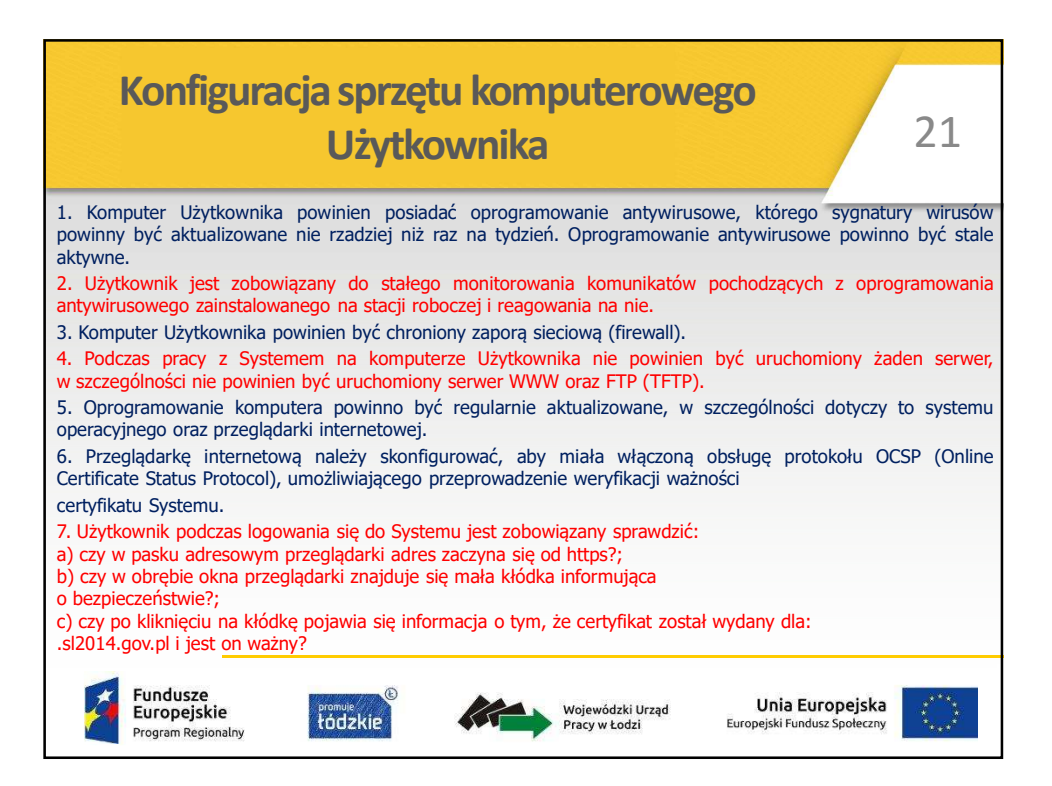

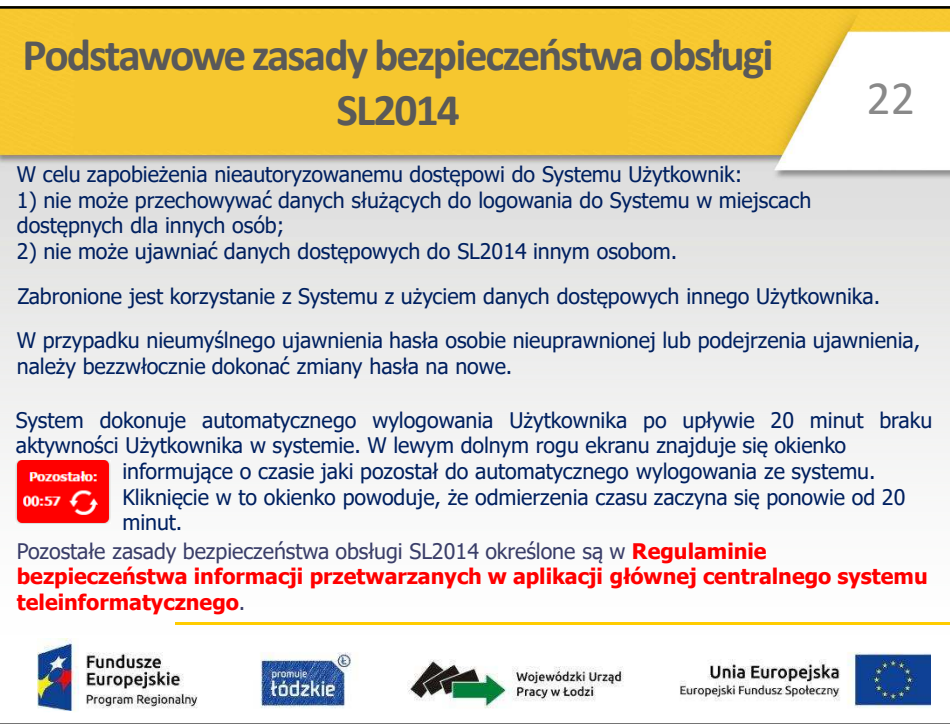

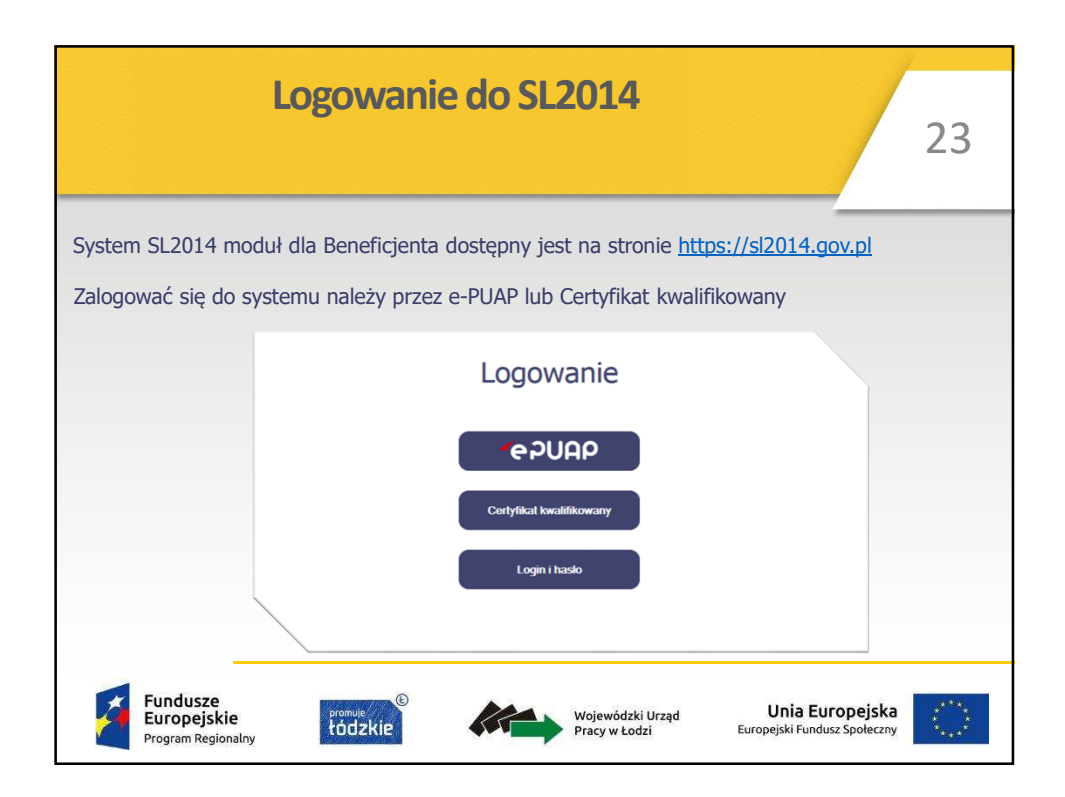

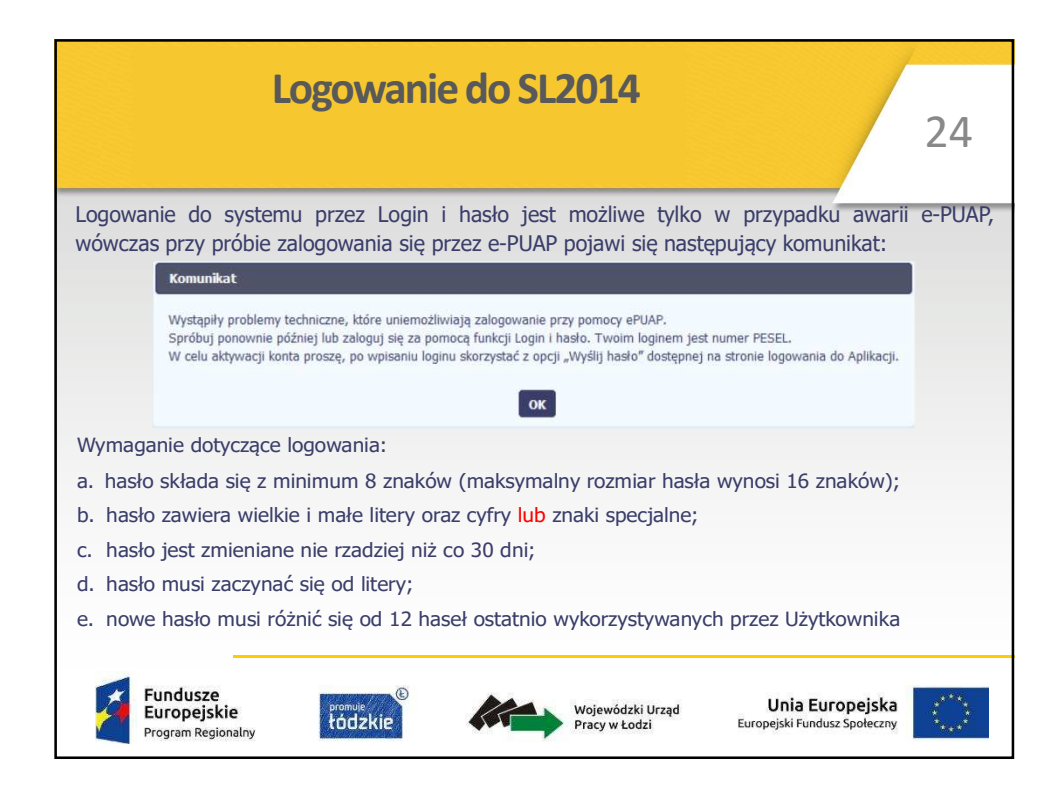

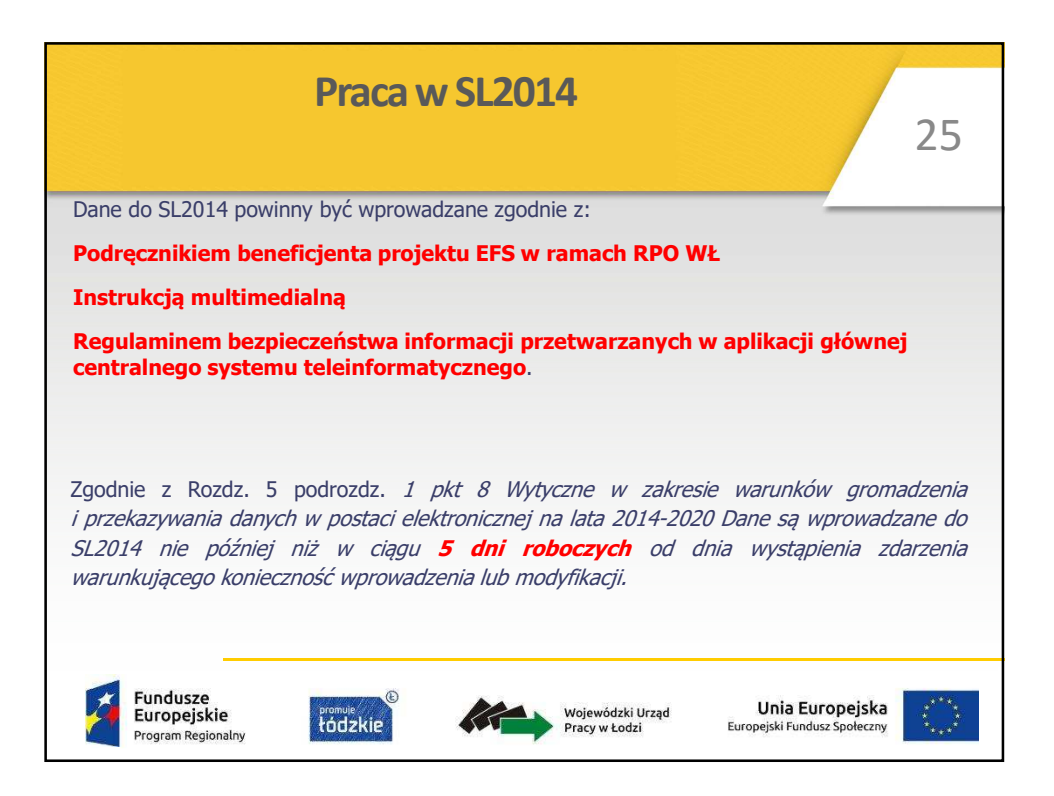

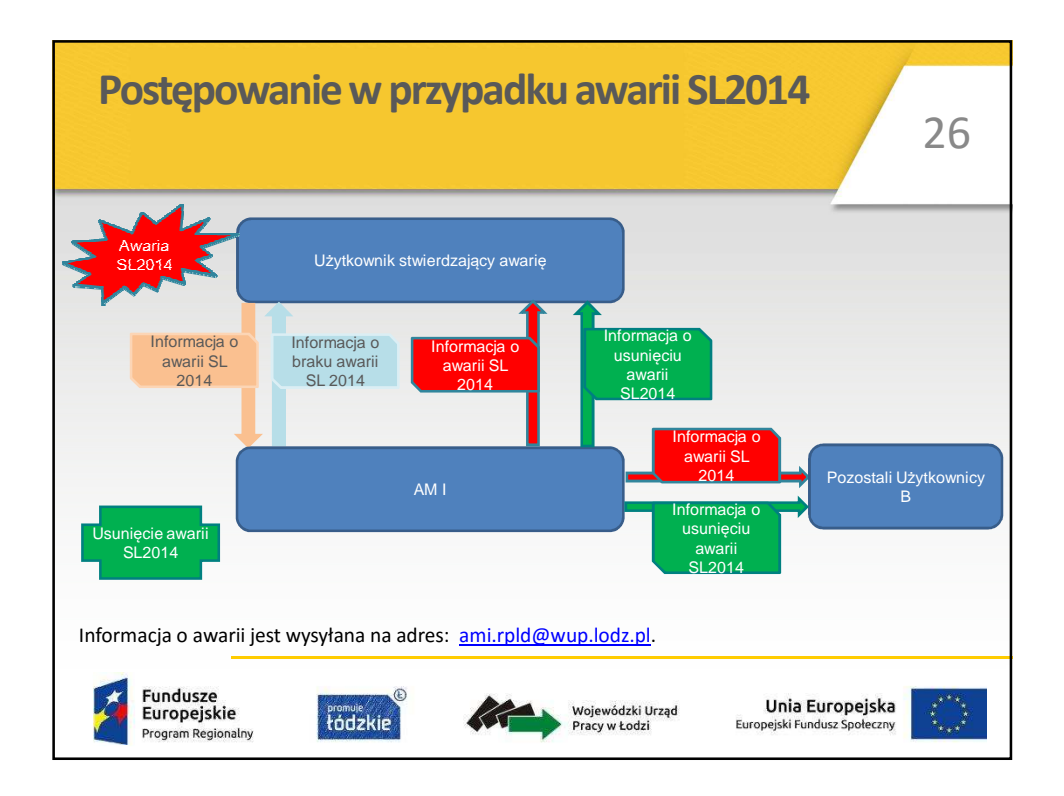

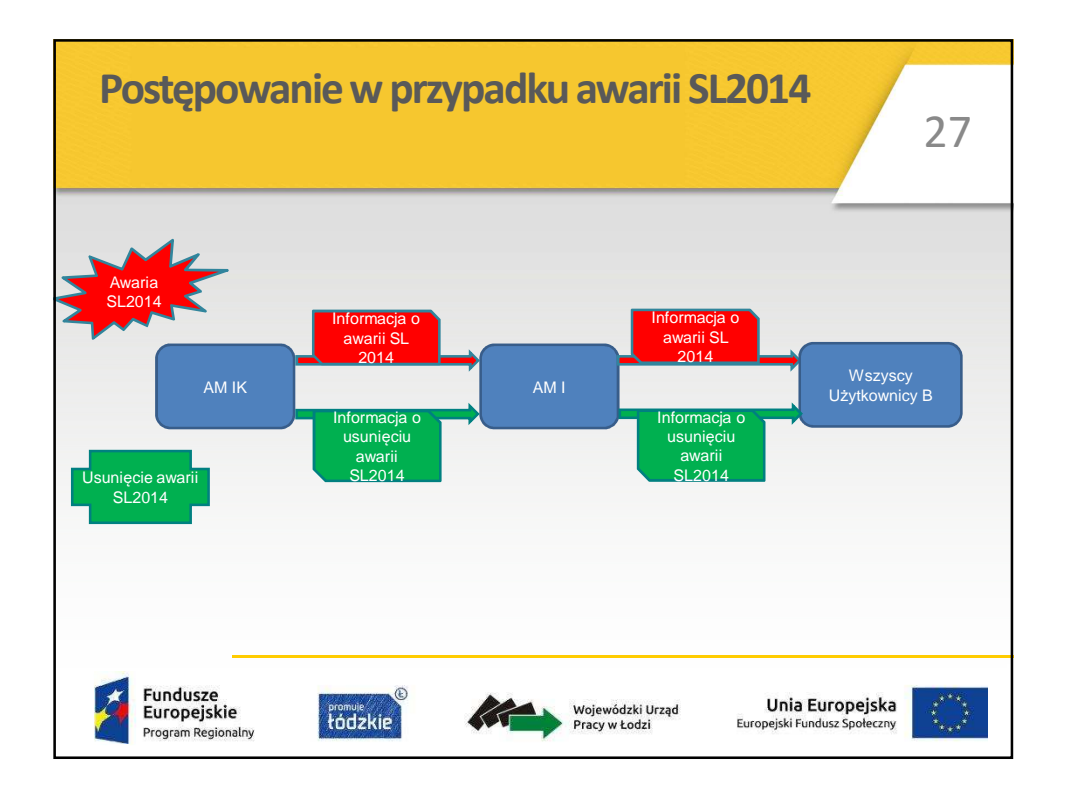

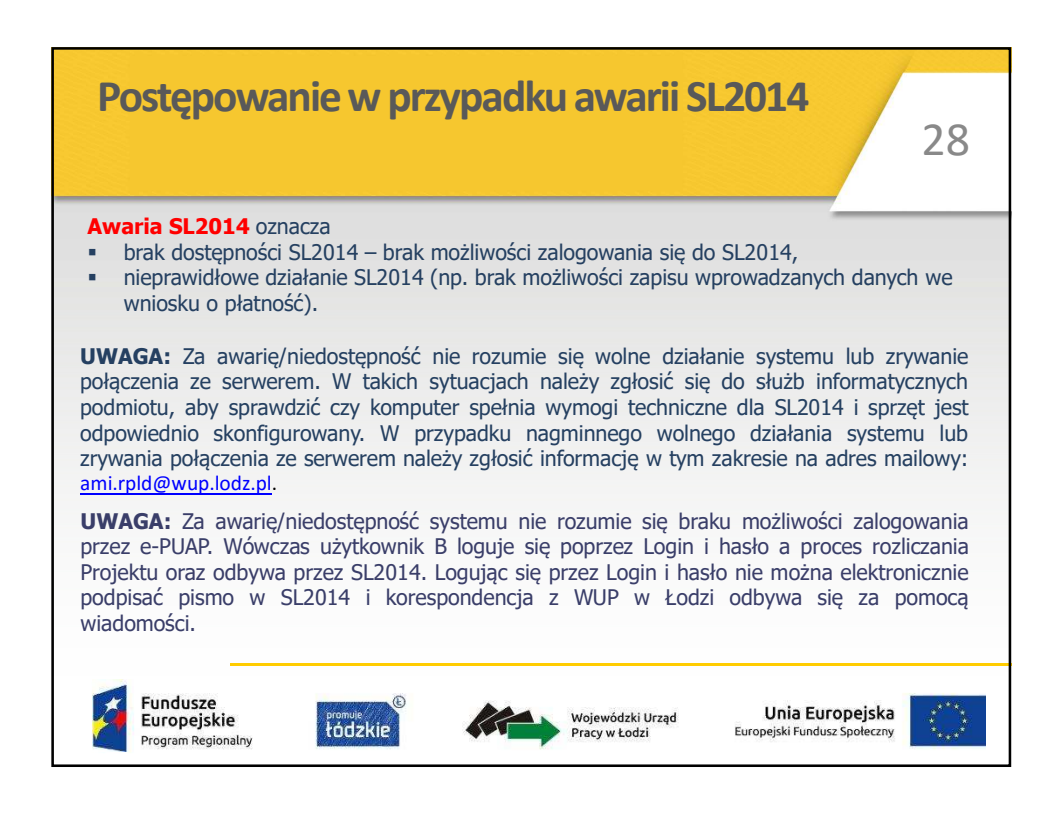

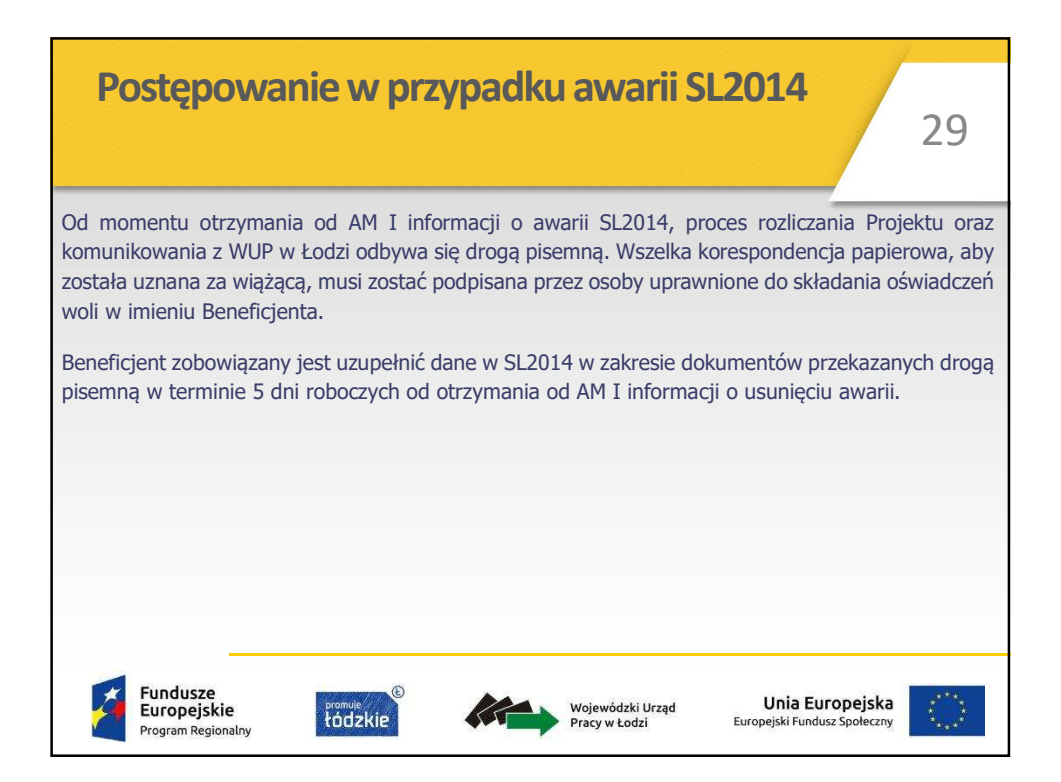

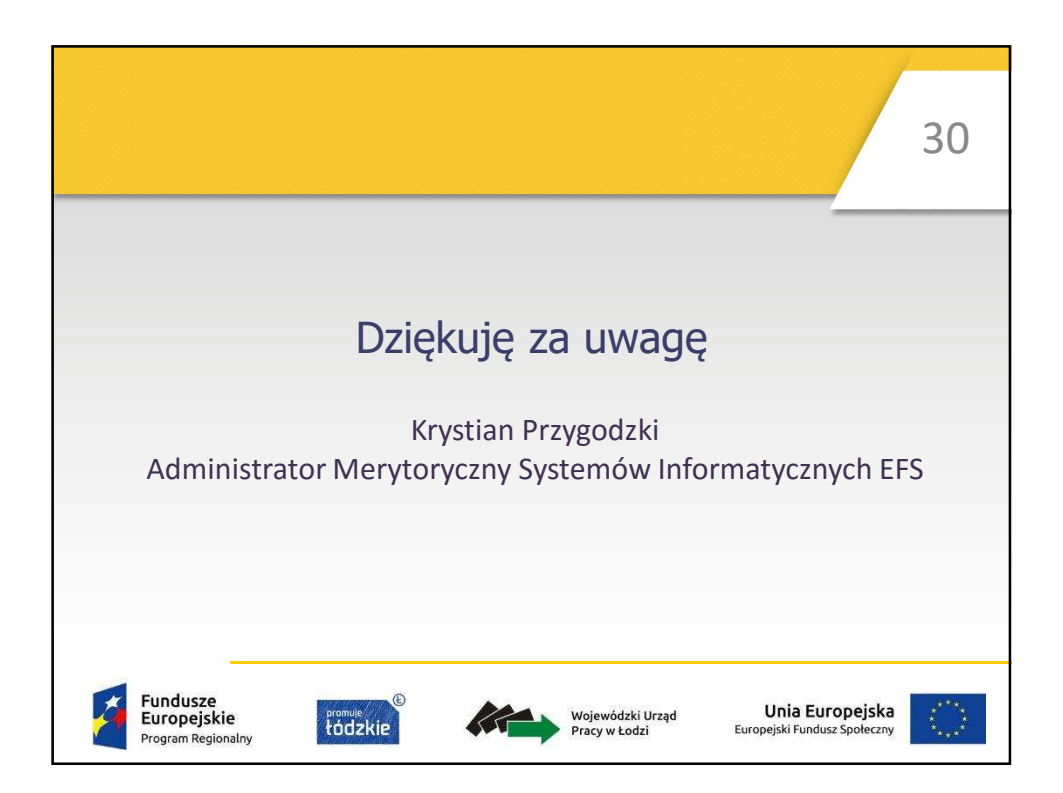